# **ГАОУ ВО «ДАГЕСТАНСКИЙ ГОСУДАРСТВЕННЫЙ УНИВЕРСИТЕТ НАРОДНОГО ХОЗЯЙСТВА»**

*Утверждены решением Ученого совета ДГУНХ, протокол № 11 от 06 июня 2023 г.*

# **КАФЕДРА «ИНФОРМАЦИОННЫЕ ТЕХНОЛОГИИ И ИНФОРМАЦИОННАЯ БЕЗОПАСНОСТЬ»**

# **ОЦЕНОЧНЫЕ МАТЕРИАЛЫ**

# **ПО ДИСЦИПЛИНЕ**

# **«СИСТЕМНОЕ ПРОГРАММИРОВАНИЕ И БЕЗОПАСНОСТЬ ПРИЛОЖЕНИЙ»**

# НАПРАВЛЕНИЕ ПОДГОТОВКИ – 10.03.01 ИНФОРМАЦИОННАЯ БЕЗОПАСНОСТЬ, ПРОФИЛЬ «БЕЗОПАСНОСТЬ АВТОМАТИЗИРОВАННЫХ СИСТЕМ»

Уровень высшего образования – бакалавриат

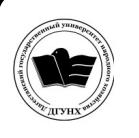

 ДОКУМЕНТ ПОДПИСАН ЭЛЕКТРОННОЙ ПОДПИСЬЮ

Сертификат: 0D8142F19CA901112FC315F43B93C341 Владелец: Бучаев Ахмед Гамидович Действителен: с 19.05.2022 до 12.08.2023

**Махачкала – 2023**

#### **УДК 681.518(075.8) ББК 32.81.73**

**Составитель** – Кобзаренко Дмитрий Николаевич, доктор технических наук, профессор кафедры «Информационные технологии и информационная безопасность» ДГУНХ.

**Внутренний рецензент** – Галяев Владимир Сергеевич, кандидат физико-математических наук, доцент, заведующий кафедрой «Информационные технологии и информационная безопасность» ДГУНХ.

**Внешний рецензент –** Абдуллаев Ших-Саид Омаржанович, доктор технических наук, главный научный сотрудник Отдела математики и информатики Дагестанского научного центра Российской академии наук.

**Представитель работодателя** – Зайналов Джабраил Тажутдинович, директор регионального экспертно-аттестационного центра «Экспертиза», эксперт-представитель работодателя.

*Оценочные материалы по дисциплине «Системное программирование и безопасность приложений» разработаны в соответствии с требованиями федерального государственного образовательного стандарта высшего образования по направлению подготовки 10.03.01 Информационная безопасность, утвержденного приказом Министерства образования и науки Российской Федерации от 17 ноября 2020 г., № 1427, в соответствии с приказом Министерства науки и высшего образования Российской Федерации от 6.04.2021 г. № 245 «Об утверждении Порядка организации и осуществления образовательной деятельности по образовательным программам высшего образования – программам бакалавриата, программам специалитета, программам магистратуры»*

Оценочные материалы по дисциплине «Системное программирование и безопасность приложений» размещены на официальном сайте [www.dgunh.ru](http://www.dgunh.ru/)

Кобзаренко Д.Н. Оценочные материалы по дисциплине «Системное программирование и безопасность приложений» для направления подготовки 10.03.01 Информационная безопасность, профиль «Безопасность автоматизированных систем». – Махачкала: ДГУНХ, 2023 г. – 37 с.

Рекомендованы к утверждению Учебно-методическим советом ДГУНХ 05 июня 2023 г.

Рекомендованы к утверждению руководителем основной профессиональной образовательной программы высшего образования – программы бакалавриата по направлению подготовки 10.03.01 Информационная безопасность, профиль «Безопасность автоматизированных систем», к.пед.н., Гасановой З.А.

Одобрены на заседании кафедры «Информационные технологии и информационная безопасность» 31 мая 2023 г., протокол № 10.

# **СОДЕРЖАНИЕ**

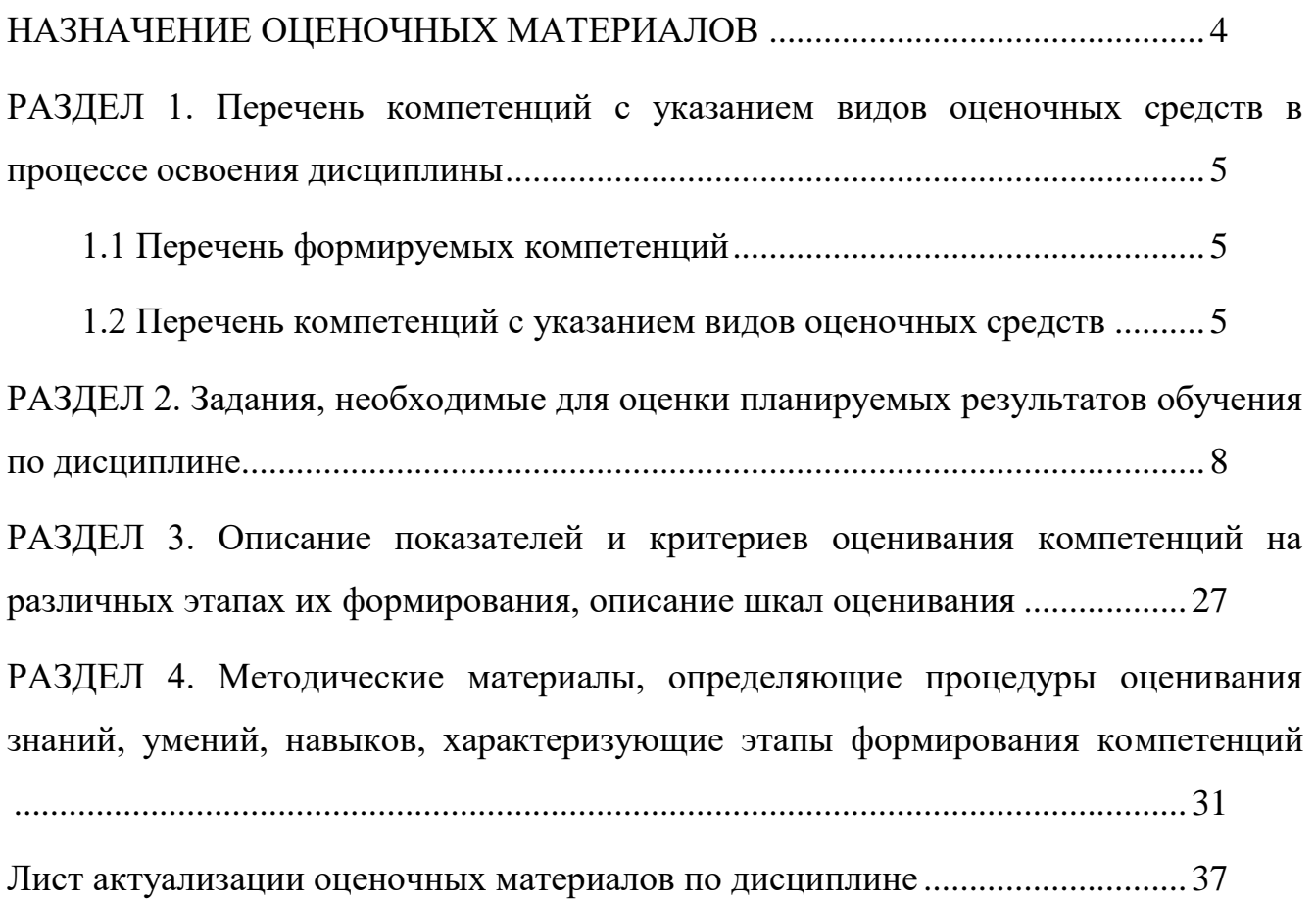

## НАЗНАЧЕНИЕ ОЦЕНОЧНЫХ МАТЕРИАЛОВ

<span id="page-3-0"></span>Оценочные материалы для текущего контроля успеваемости (оценивания хода освоения дисциплин), для проведения промежуточной аттестации (оценивания промежуточных и окончательных результатов обучения по дисциплине) обучающихся по дисциплине «Системное программирование и безопасность приложений» на соответствие их учебных достижений поэтапным требованиям образовательной программы высшего образования 10.03.01 Информационная безопасность, профиль «Безопасность автоматизированных систем»

Оценочные материалы по дисциплине «Системное программирование и безопасность приложений» включают в себя: перечень компетенций с указанием видов оценочных средств в процессе освоения дисциплины; описание показателей и критериев оценивания компетенций на различных этапах их формирования, описание шкал оценивания; типовые контрольные задания или иные материалы, необходимые для оценки знаний, умений, навыков и (или) опыта деятельности, характеризующих этапы формирования компетенций в процессе освоения ОПОП; методические материалы, определяющие процедуры оценивания знаний, умений, навыков и (или) опыта деятельности, характеризующих этапы формирования компетенций.

Оценочные материалы сформированы на основе ключевых принципов оценивания:

- валидности: объекты оценки должны соответствовать поставленным целям  $\bullet$ обучения;
- надежности: использование единообразных стандартов и критериев для оцени- $\bullet$ вания достижений;
- объективности: разные обучающиеся должны иметь равные возможности для  $\bullet$ достижения успеха.
- Основными параметрами и свойствами оценочных материалов являются:
- предметная направленность (соответствие предмету изучения конкретной дис- $\bullet$ циплины);
- содержание (состав и взаимосвязь структурных единиц, образующих содержа- $\bullet$ ние теоретической и практической составляющих дисциплины);
- объем (количественный состав оценочных материалов);
- качество оценочных материалов в целом, обеспечивающее получение объективных и достоверных результатов при проведении контроля с различными целями.

## <span id="page-4-0"></span>РАЗДЕЛ 1. Перечень компетенций с указанием видов оценочных средств в процессе освоения дисциплины

<span id="page-4-1"></span>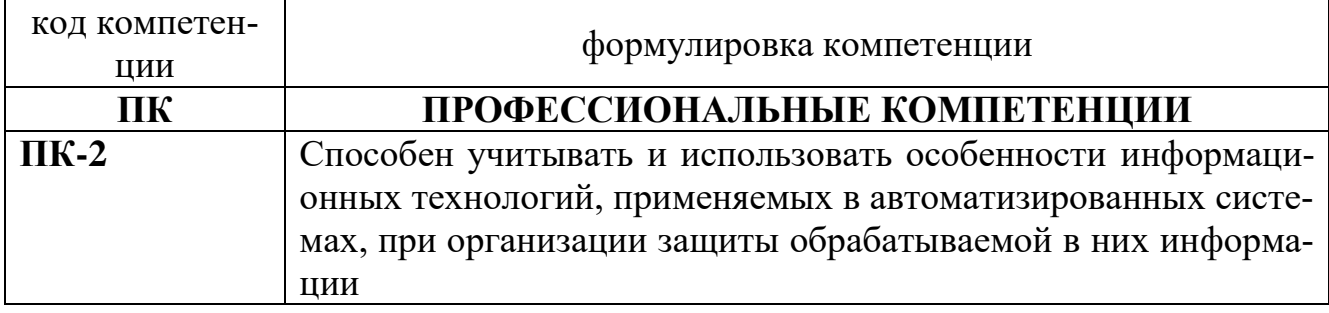

## 1.1 Перечень формируемых компетенций

# 1.2 Перечень компетенций с указанием видов оценочных средств

<span id="page-4-2"></span>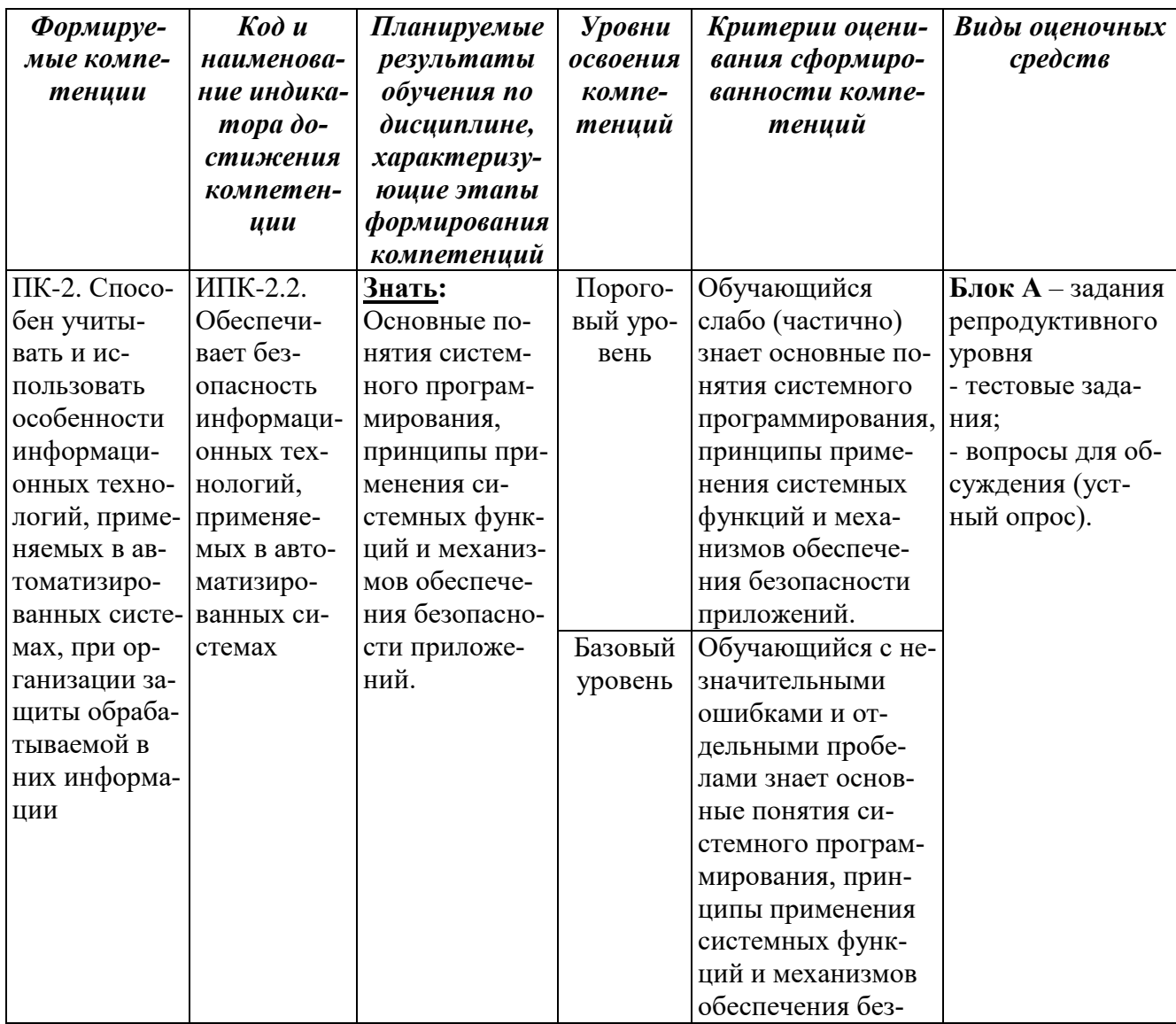

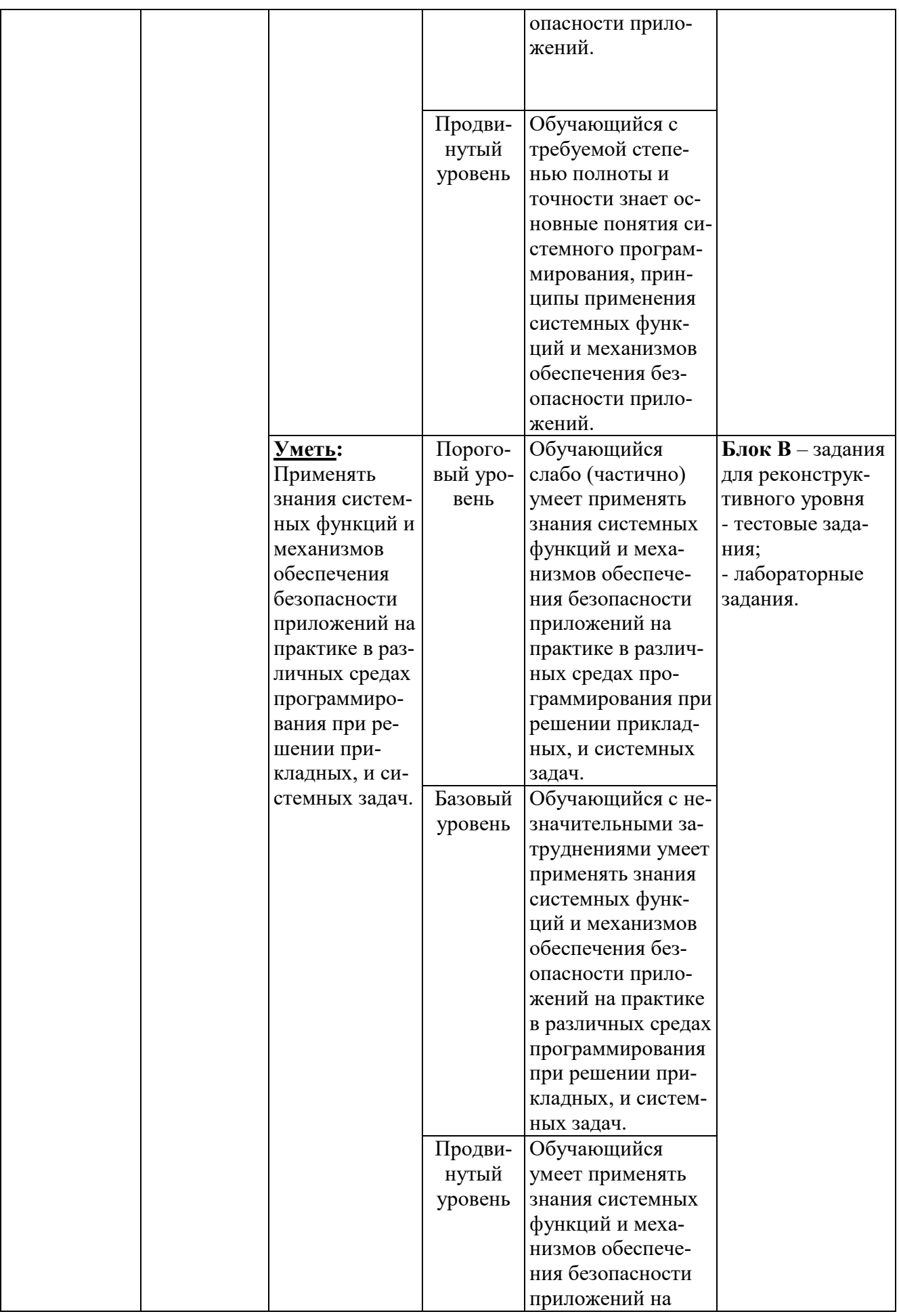

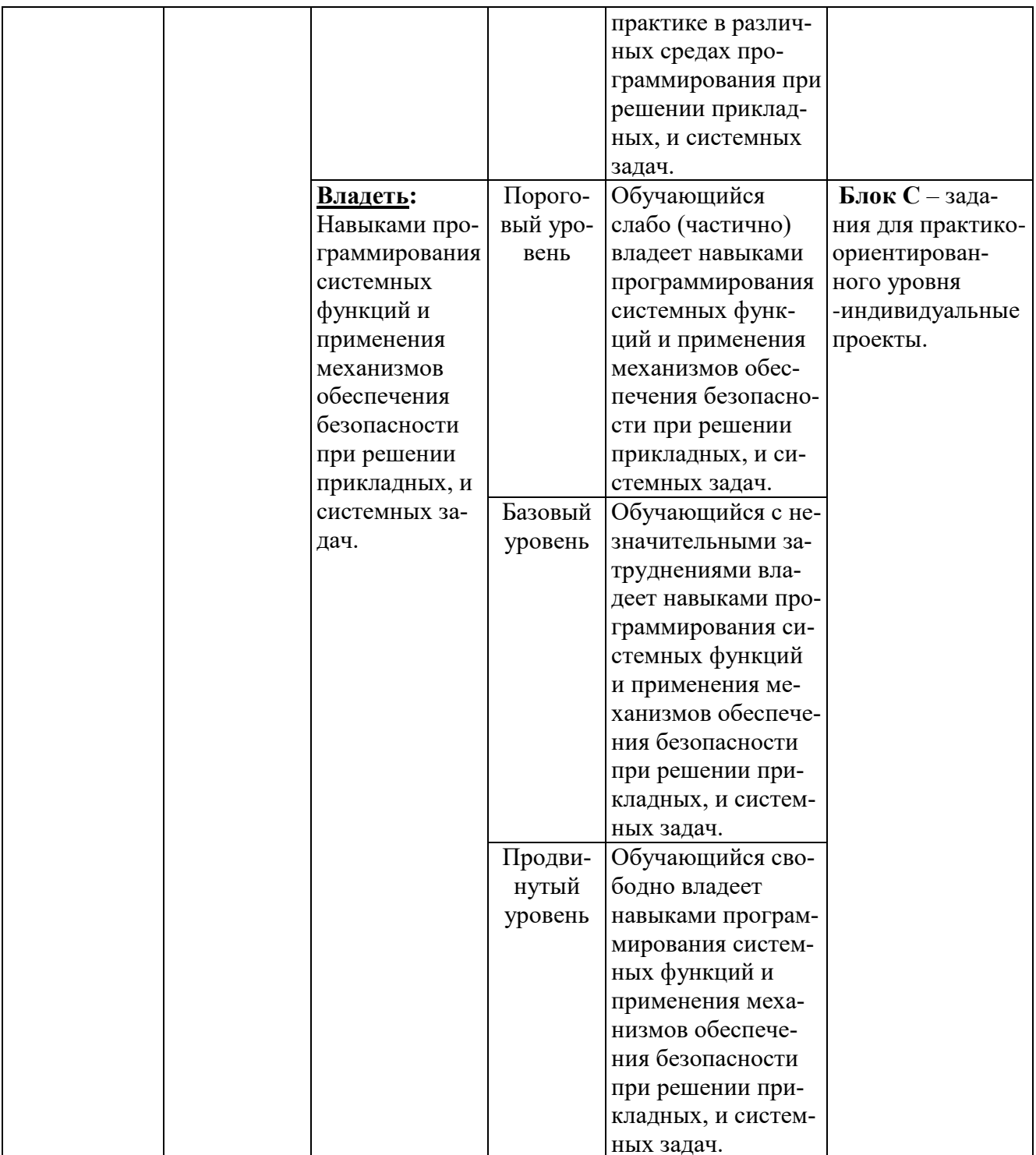

#### <span id="page-7-0"></span>РАЗДЕЛ 2. Задания, необходимые для оценки планируемых результатов обучения по лиспиплине

#### Для проверки сформированной компетенции

#### ПК-2. Способен учитывать и использовать особенности информационных технологий, применяемых в автоматизированных системах, при организации защиты обрабатываемой в них информации.

ИПК-2.2. Обеспечивает безопасность информационных технологий, применяемых в автоматизированных системах

Блок А. Задания репродуктивного уровня («знать»)

#### А.1 Фонд тестовых заданий по дисциплине

#### 1. В какую категорию WinApi входят объекты, которые используются для создания окон или курсора?

## A. Users

- **E.** Graphics Device Interface
- **B.** Kernel
- $\Gamma$  Windows

## 2. Что делает функция CloseHandle в случае, если на указанный в ее параметрах дескриптор ссылаются другие дескрипторы

А. Удаляет дескриптор и связанный с ним объект

- Б. Удаляет дескриптор и не удаляет связанный с ним объект
- В. Удаляет только объект, связанный с дескриптором
- Г. Возвращает NULL

## 3. В каком из нижеперечисленных примеров функцию myfunc можно считать безопасной для применения в многопоточном приложении:

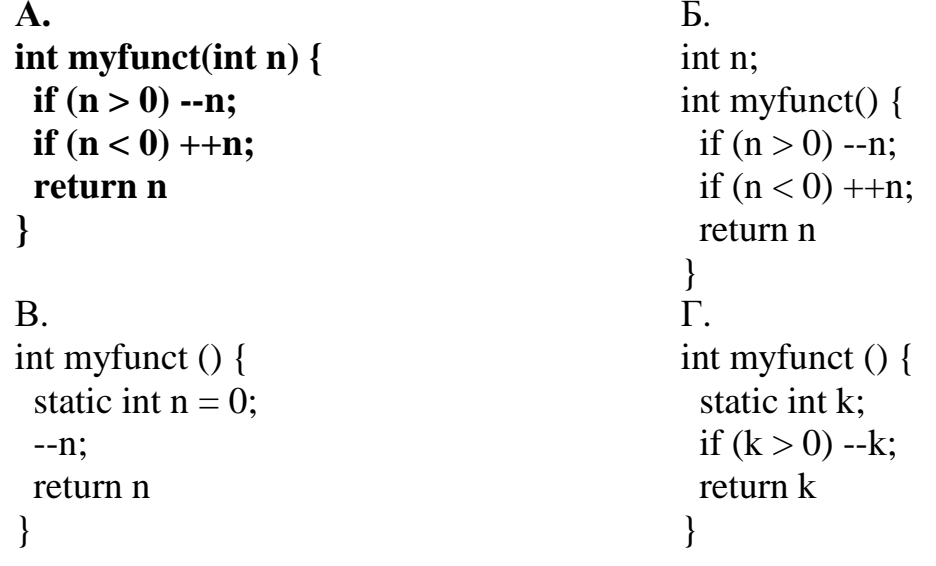

#### **4. Согласно модели состояний потоков Windows, в какое из состояний не может перейти поток, находящийся в состоянии выполняется?**

- А. Выбран
- Б. Ждет
- **В. Готов**
- Г. Завершен

#### **5. Что можно ожидать в случае, если в параметре lpStartAddress при вызове функции CreateThread указать NULL?**

- А. Создание рабочего потока
- Б. Создание системного потока
- **В. Поток не будет создан**
- Г. Поток будет создан с защитой по умолчанию

## **6. Один поток может завершить другой поток с помощью функции:**

А. ExitThread

## **Б. TerminateThread**

- В. ResumeThread
- Г. SuspendThread

#### **7. Если мы с помощью функции CreateProcess создаем консольный процесс, то что мы должны передать в параметр lpStartInfo?**

А. NULL.

- **Б. Ссылку на запись типа STARTUPINFO, заполненную нулями.**
- B. CREATE\_NEW\_CONSOLE.

 $\Gamma$  0.

## **8. Вызывать функцию TerminateProcess имеет смысл:**

А. Если в текущем процессе запущены больше одного потока и их требуется завершить вместе с процессом.

#### **Б. Если мы хотим аварийно завершить другой запущенный процесс.**

- В. Если мы хотим завершить текущий процесс с одним текущим потоком.
- Г. Если мы хотим приостановить выполнение процесса.

#### **9. Чтобы установить высокий приоритет процесса нужно вызвать следующее: А. SetPriorityClass(hProcess, HIGH\_PRIORITY\_CLASS)**

- Б. SetPriorityClass(0)
- В. SetPriorityClass(hProcess, THREAD\_PRIORITY\_HIGHEST)
- Г. SetPriorityClass(HIGH\_PRIORITY\_CLASS)

#### **10. Что из нижеперечисленного нельзя сделать с помощью псевдодескриптора текущего потока:**

А. Получить информацию о текущем потоке.

Б. Изменить приоритет текущего потока.

#### **В. Использовать в другом потоке.**

Г. Получить настоящий дескриптор текущего потока.

#### **11. Функция AllocConsole возвращает:**

А. Дескриптор консоли

Б. Дескриптор ввода-вывода.

#### **В. Логическое значение**

Г. Ничего (VOID)

**12. Какие флаги в структуре STARTUPINFO задаются в поле dwFillAttributes чтобы установить яркий красный цвет текста?**

A. BACKGROUND\_RED + BACKGROUND\_INTENSITY

#### **Б. FOREGROUND\_RED + FOREGROUND\_INTENSITY**

В. TEXT\_RED + TEXT\_INTENSITY

Г. FONT\_RED + FONT\_INTENSITY

# **13. Сколько способов существует для создания новой консоли в Windows?**

А. 1 **Б. 2** В. 3 Г. 4

#### **14. Что возвращает функция GetConsoleWindow в случае успешного завершения?**

## **А. Дескриптор окна консоли**

Б. TRUE

- В. Дескриптор процесса консоли
- Г. Заголовок окна консоли

## **15. Что возвращает функция GetConsoleTitle?**

А. Адрес буфера для получения заголовка окна консоли

#### **Б. Длину строки заголовка в символах**

В. Ничего (VOID)

Г. Логическую переменную

## **16. Что вернет функция GetStdHandle(0)?**

- А. Дескриптор стандартного ввода
- Б. Дескриптор стандартного вывода

## **В. Значение INVALID HANDLE VALUE**

Г. Значение FALSE

#### **17. Какой параметр отсутствует в структуре типа type \_CONSOLE\_SCREEN\_BUFFER\_INFO?**

А. Координаты курсора в символах

Б. Цвет фона и цвет текста

В. Максимальный размер окна

#### **Г. Минимальный размер окна**

#### **18. Какой формат функций передачи сообщений при косвенной адресации?**

А. send(Process P, сообщение) / receive(Process Q, сообщение)

Б. send(сообщение) / receive (сообщение)

**В. send(Connection S, сообщение) / receive(Connection R, сообщение)**

Г. send(Process Q) / receive (Connection R)

## **19. Какие параметры функции CreatePipe являются возвращаемыми? (в данном вопросе множественный выбор)**

## **А. hReadHandle**

- **Б. hWriteHandle**
- В. lpPipeAttributes
- Г. dwSize

## **20. Для записи данных в анонимный канал используется функция:**

## **А. WriteFile**

- Б. WritePipe
- В. WriteChannel
- Г. WriteToPipe

**21. Какую константу вернет функция GetExceptionCode, если произошла попытка чтения или записи в виртуальную память без права доступа?**

**А. EXCEPTION\_ACCESS\_VIOLATION**

Б. EXCEPTION\_SINGLE\_STEP

В. EXCEPTION\_MEMORY\_ERROR

Г. EXCEPTION\_MEMORY\_FAILED

#### **22. Какая функция Windows API позволяет генерировать программное исключение?**

- А. CreateException
- Б. GenerateException
- В. GetException
- **Г. RaiseException**

**23. Алгоритм замещения станиц, который заключается в том, что первой выталкивается на диск первая из загруженных в реальную память виртуальных страниц, имеет аббревиатуру:**

**А. FIFO** Б. LRU В. LFU Г. NUR

#### **24. Какая API функция запрещает системе выгружать виртуальные страницы из реальной памяти?**

- А. VirtualAlloc
- **Б. VirlualLock**
- В. VirtualProtect
- Г. VirtualBlock

**25. Пусть в виртуальной памяти со страничной организацией адрес ячейки памяти формируется двухбайтовым словом (WORD). Старшие 6 бит адресуют номер страницы, а остальные – смещение в странице. Каков размер страницы в килобайтах?**

**Ответ: 1**

**26. Пусть на диске C присутствует файл «1.dat». Какое значение вернет в переменную hFile строчка программного кода hFile = CreateFile("C:\\1.dat", GE-**NERIC\_WRITE, 0, NULL, CREATE\_NEW, FILE\_ATTRIBUTE\_NORMAL, **NULL); ?**

А. Дескриптор открытого файла **Б. INVALID\_HANDLE\_VALUE** В. 0 Г. NULL

**27. Перечислите в правильной последовательности функции API из следующего списка: CloseHandle, ReadFile, CreateFile, WriteFile, SetFilePionter, Get-FileSize, LockFile, GetFileType, GetFileInformationByHandle, которые должны быть использованы для получения размера файла. Ответ: CreateFile, GetFileSize, CloseHandle,**

#### **28. Изменить размер файла можно с помощью API функции: А. SetEndOfFile**

- Б. SetFileSize
- В. ResizeFile
- Г. SetFilePointer

**29. Какие из перечисленных ниже API функций не предусматривают предварительное использование функции CreateFile?**

- **А. MoveFile**
- **Б. CopyFile**
- В. FlushFileBuffers
- Г. SetFileAttributes

**30. Отметьте API функции, которые могут выполнять действия над каталогами:**

- **А. RemoveDirectory**
- **Б. MoveFile**
- **В. CreateDirectory**
- Г. DeleteFile

**31. Напишите последовательность из 3-х API функций, которые необходимо применить при поиске файлов в текущем каталоге: Ответ: FindFirstFile, FindNextFile, FindClose**

#### 32. Чего не хватает в приведенной последовательности действий для отображения файла в память? Укажите, после какого шага нужно вставить недостаюшее лействие.

Получение дескриптора объекта, отображающего файл  $\bf{B}$ память (CreateFileMapping)

- Создание вида файла (MapViewOfFile)
- Работа с данными вида файла (чтение/запись)
- Отмена вида файла (UnmapViewOfFile)
- Закрытие дескриптора объекта, отображающего файл в память (CloseHandle)
- Закрытие дескриптора файла (CloseHandle)

## Ответ: Получение дескриптора файла (CreateFile)

#### 33. Выберите верные утверждения:

А. Программный модуль, оформленный в виде DLL, хранится на диске в виде файла и может содержать данные, функции и визуальные компоненты.

Б. Для загрузки DLL в память используется механизм отображения файлов в память.

#### В. DLL позволяют уменьшить объем используемой физической памяти при одновременной работе нескольких приложений, использующих одну и ту же библиотеку.

Г. Процессы совместно разделяют исполняемый код и переменные в DLL.

## А.2 Вопросы для обсуждения (устный опрос)

- 1. Перечислите основные ресурсы операционной системы и коротко охарактеризуйте их.
- $\overline{2}$ . Что представляет собой масштабируемость?
- $\mathcal{E}$ Что представляет собой интеграция?
- $\overline{4}$ . Что представляет собой API?
- $5<sup>1</sup>$ Охарактеризуйте историческую линейку ОС Windows.
- Что представляет собой процесс?  $6<sub>l</sub>$
- $7<sub>1</sub>$ Что представляет собой поток?
- $\mathbf{8}$ . Что такое контекст потока?
- 9. Какие существуют состояния потока?
- 10. Чем занимается планировщик потока?
- 11. Что представляет собой поток Windows?
- 12. Как происходит управление потоками в Windows?
- 13. Какие существуют приоритеты в выполнении потоков в Windows?
- 14. Какие существуют состояния потоков Windows?
- 15. Что представляют собой процессы в Windows?
- 16. Как создавать и идентифицировать процесс в Windows?
- 17. Что представляет собой ожидание завершение процесса в Windows?
- 18. Какие существуют приоритеты в выполнении процессов в Windows?
- 19. Какова структура консольного приложения?
- 20. Какие функции существуют для работы с окном консоли?
- 21. Какие функции существуют для работы с буфером экрана консоли?
- 22. Как осуществлять ввод-вывод на консоль на низком уровне?
- 23. Какие существуют способы передачи данных между процессами?
- 24. Какие типы связей существуют между процессами?
- 25. Что такой синхронный и асинхронный обмен данными?
- 26. Что представляет собой анонимный канал и как его создать в Windows?
- 27. Как выполнять обмен данными по анонимному каналу?
- 28. Что такое исключение и для чего его обрабатывать?
- 29. Каким образом выполняется обработка исключений?
- 30. Как обрабатываются исключения при выполнении операций с плавающей точкой?
- 31. Как связаны ошибки исключения?
- 32. Как работает обработчик завершения?
- 33. Каковы концепция и организация виртуальной памяти?
- 34. Какие существуют алгоритмы замещения страниц?
- 35. Как организована виртуальная память в Windows?
- 36. Как работать с виртуальной памятью в Windows?
- 37. Каковы функции файловой системы?
- 38. Как организована работа с файлами в Windows?
- 39. Как организована работа с каталогами в Windows?
- 40. Что представляют собой атрибуты файла и как их изменить?
- 41. Как получить информацию о файле?
- 42. Как организовывается поиск в каталоге?
- 43. Что такое отображение файлов в память?
- 44. Чем отличаются статические и динамические библиотеки?
- 45. Чем отличается явное и неявное связывание во время загрузки?
- 46. Что представляет собой точка входа библиотеки DLL?
- 47. Как в Windows контролируется доступ к ресурсам?
- 48. В чем заключаются политика и модель безопасности?
- 49. В чем заключаются понятия дискреционная модель и дискреционная политика безопасности?
- 50. Что представляет собой учетная запись Windows?
- 51. Что представляют собой домены?
- 52. Что представляют собой группы?
- 53. Что представляют собой идентификаторы безопасности в Windows?
- 54. Что представляют собой дескрипторы безопасности в Windows?
- 55. Что представляют собой маркеры доступа?

#### Блок В. Задания реконструктивного уровня («уметь»)

#### В.1 Тестовые задания

1. Какое число будет напечатано на экране консоли при выполнении программного кода на С?

```
int main(int argc, char *argv) {
   HANDLE HThread;
   DWORD ExCode;
   int n, i;
  n = 10; i = 0;HThread = GetCurrentThread();
   GetExitCodeThread(HThread, &ExCode);
  while (n > 2) {
    n \neq 2;i++;
    if (n < 6) {
    printf("%d\n", i);
     Sleep(5000);
     ExitThread(ExCode);
    }
   }
   return 0;
}
Ответ: 3
```
#### **2. В каком виде запустит данный программный код на С программу блокнот?**

```
int main(int argc, char *argv) {
  char lpszAppName[ = "c:\\Windows\\notepad.exe";
   STARTUPINFO si; 
  PROCESS INFORMATION piApp;
   ZeroMemory(&si, sizeof(STARTUPINFO));
   si.cb = sizeof(STARTUPINFO);
  si.dwFlags = STARTF USESHOWWINDOW;
   ZeroMemory(&piApp, sizeof(PROCESS_INFORMATION));
   CreateProcess(lpszAppName, NULL, NULL, 
                  NULL, FALSE, 0, NULL, 
                          NULL, &si, &piApp); 
   CloseHandle(piApp.hThread); 
   CloseHandle(piApp.hProcess); 
   return 0;
}
А. В режиме распахнутого во весь экран окна
Б. В режиме окна по умолчанию
В. В режиме минимизированного окна
```
#### **Г. В режиме скрытого окна**

#### **3. Какое число будет напечатано на экране консоли при выполнении программного кода на С?**

```
int n;
DWORD D() {
```

```
 int i;
  i = 0; do {
    n++;i++;
    Sleep(500);
  } while (n \leq 10);
  printf("%d\n", i);
}
int main(int argc, char *argv) {
  HANDLE HThread;
   DWORD ThreadID;
  n = 0; HThread = CreateThread(NULL, 0, D, NULL, 0, &ThreadID);
   Sleep(3750);
  SuspendThread(HThread);
  n += 5;
   ResumeThread(HThread);
  CloseHandle(HThread) ;
   getchar();
   return 0;
}
Ответ: 8
```
#### **4. Какое число будет напечатано на экране консоли последним при выполнении программного кода на С?**

```
const int n = 1000;
DWORD D() {
   int i;
  i = 0:
  while (i < 13) {
    i++;printf("%d\n", i);
   Sleep(2*n);
   }
} 
int main(int argc, char *argv) {
   HANDLE hThread;
   DWORD ThreadID;
   DWORD ExCode;
   hThread = CreateThread(NULL, 0, D, 
                                NULL, 0, &ThreadID);
   Sleep(3*n);
   GetExitCodeThread(hThread, &ExCode);
   TerminateThread(hThread, ExCode);
```

```
 CloseHandle(hThread);
   return 0;
}
Ответ: 2
```
**5. Чему будет равно значение переменной s перед выполнением инструкции return в C программе?**

```
int main(int argc, char** argv) {
    WORD *a;
    int n = 5;
    a = (WORD*)VirtualALloc(NULL, sizeof(WORD) * n,MEM_COMMIT, PAGE_READWRITE);
    a[0] = 1; a[1] = 2;a[2] = 3; \t a[3] = 4; \t a[4] = 5;ZeroMemory(a + 1, sizeof(WORD) * 2);
    int s = 0:
    for (int i = 0; i < 5; i++)
        s += a[i];
    VirtualFree(a, sizeof(WORD) * n, MEM RELEASE);
    printf("%d", s);
    getchar();
    return 0;
}
Ответ: 10
```
#### **6. Чему будет равно значение переменной s перед выполнением инструкции return в C программе?**

```
int main(int argc, char** argv) {
    WORD *a;
    a = (WORD*)VirtualAlloc(NULL, sizeof(WORD), 
                             MEM_COMMIT, PAGE_READWRITE);
    FillMemory(a, sizeof(WORD), 1);
    int s = a[0];
    printf("%d", s);
    VirtualFree(a, sizeof(WORD), MEM RELEASE);
    getchar();
    return 0;
}
Ответ: 257
```
**7. Чему будет равно значение переменной s перед выполнением инструкции return в C программе?**

```
int main(int argc, char** argv) {
  BYTE *a, *b;
 int n = 5;
```

```
a = (BYTE<sup>*</sup>) VirtualAlloc(
                 NULL, 
                sizeof(WORD) * n,
                 MEM_COMMIT, 
                PAGE_READWRITE
\frac{1}{2}b = (BYTE<sup>*</sup>)VirtualAlloc(
                 NULL, 
                 sizeof(WORD) * n, 
                 MEM_COMMIT, 
                PAGE_READWRITE
\frac{1}{2}a[0] = 1; a[1] = 2; a[2] = 3;a[3] = 4; a[4] = 5; ZeroMemory(b, n);
  CopyMemory(b, a + 1, 2);
  int s = 0;
  for (int i = 0; i < 5; i++)
    s += b[i];
   VirtualFree(
 a, 
              n, 
              MEM_RELEASE
              );
   VirtualFree(
              b, 
              n, 
              MEM_RELEASE
              );
   return 0;
Ответ: 5
```
#### **8. Чему будет равно значение переменной s перед выполнением инструкции return в C программе?**

```
int main(int argc, char** argv) {
   BYTE *a;
  int n = 5;
  a = (BYTE<sup>*</sup>) VirtualAlloc(
                  NULL, 
                  sizeof(WORD) * n, 
                  MEM_COMMIT, 
                 PAGE_READWRITE
) \mathbf{r}a[0] = 1; a[1] = 2; a[2] = 3;
```
}

```
a[3] = 4; a[4] = 5;MoveMemory(a + 1, a, 2);
  int s = 0;
  for (int i = 0; i < 5; i++)s += a[i];
   VirtualFree(
             a, 
             n, 
             MEM_RELEASE
             );
   return 0;
}
Ответ: 13
```
#### **9. Что высветится на экране консоли после запуска следующего программного кода на С?**

```
int main(int argc, char** argv) {
  HANDLE hFile;
  DWORD n, s;
 int k = 5, m = 3;
  BYTE b;
 hFile = CreateFile('1.dat', GENERALC WRITE,0, NULL, CREATE ALWAYS,
                       FILE_ATTRIBUTE_NORMAL,0);
  for (int i = 1; i <= k; i++) {
   b = i + 5; WriteFile(hFile, &b, 1, &n, NULL);
   }
  CloseHandle(hFile);
 hFile = CreateFile("1.dat", GENERIC READ,0, NULL, OPEN EXISTING,
                      FILE_ATTRIBUTE_NORMAL,0);
  SetFilePointer(hFile, m, NULL, FILE BEGIN);
  s = 0; do {
     ReadFile(hFile, &b, 1, &n, NULL);
    if (n > 0)s += b;
  \} while (n > 0);
  CloseHandle(hFile);
  printf("%d", s);
  return 0;
}
```
Ответ: 19

**10. Что высветится на экране консоли после запуска следующего программного кода на С?** 

```
int main(int argc, char** argv) {
   HANDLE hFile;
   DWORD n, s;
  WORD w = 1;
  int k = 2, m = 2;
  BYTE b:
  hFile = CreateFile("1.dat", GENERIC WRITE, 0, NULL, CREATE_ALWAYS, 
                       FILE_ATTRIBUTE_NORMAL,0);
  for (int i = 1; i \leq k; i++)
    WriteFile(hFile, &w, sizeof(WORD), &n, NULL);
   s = GetFileSize(hFile, NULL);
  CloseHandle(hFile);
   CopyFile("1.dat", "2.dat", FALSE);
  hFile = CreateFile("2.dat", GENERIC WRITE,
                     0, NULL, OPEN EXISTING,
                     FILE_ATTRIBUTE_NORMAL, 0);
  SetFilePointer(hFile, m, NULL, FILE END);
   SetEndOfFile(hFile);
   s += GetFileSize(hFile, NULL);
   CloseHandle(hFile);
  printf("%d", s);
  return 0;
}
Ответ: 10
```
**11. Что высветится на экране консоли после запуска следующего программного кода на С?**

```
int main(int argc, char** argv) {
  HANDLE hFile, hMapping;
 BYTE *a, *p;
  DWORD n, s;
 int k = 6, m = 4;
  a = new BYTE[k];
  for (int i = 0; i < k; i++)
   a[i] = k - i;hFile = CreateFile("1.dat", GENERIC WRITE,
```

```
0, NULL, CREATE ALWAYS,
                      FILE ATTRIBUTE NORMAL, 0);
   WriteFile(hFile, a, k, &n, NULL);
   CloseHandle(hFile);
   ZeroMemory(a, k);
  hFile = CreateFile("1.dat", GENERIC READ | GENERIC_WRITE, 
                      0, NULL,OPEN_EXISTING, 
                      FILE ATTRIBUTE NORMAL, 0);
   hMapping = CreateFileMapping(hFile, NULL, 
                    PAGE READWRITE, 0, 0, NULL);
  p = (BYTE*)MapViewOfFile(hMapping,FILE MAP ALL ACCESS,
                                        0, 0, 0);
   CopyMemory(a, p, m);
   UnmapViewOfFile(p);
   CloseHandle(hMapping);
   CloseHandle(hFile);
  s = 0;for (int i = 0; i < k; i++)
    s += a[i];
   printf("%d", s); 
   delete [] a; 
   return 0;
Ответ: 18
```
**12. Что высветится на экране консоли после запуска следующего программного кода на С?**

```
int main(int argc, char** argv) {
  HANDLE hFile, hFindFile;
 WIN32 FIND DATA fd;
  int k1 = 10, k2 = 2;
  DWORD n, m = 9;WORD w = 1:
 hFile = CreateFile('2.dat', GENERAL C WRITE, 0, NULL, CREATE_ALWAYS, 
                      FILE_ATTRIBUTE_NORMAL,0);
  for (int i = 1; i <= k1; i++)
```
}

```
WriteFile(hFile, \&w, sizeof(w), \&n, NULL);
  CloseHandle(hFile);
  hFile = CreateFile("3.dat", GENERIC WRITE,
                       0, NULL, CREATE ALWAYS,
                       FILE ATTRIBUTE NORMAL, 0);
  for (int i = 1; i <= k2; i++)
    WriteFile(hFile, &w, sizeof(w), &n, NULL);
  CloseHandle(hFile);
  hFindFile = FindFirstFile("*.dat", \&fd);
  if (! (hFindFile == INVALID HANDLE VALUE)) {
    if (fd.nFileSizeLow > m)printf("%s", fd.cFileName);
    while (FindNextFile(hFindFile, \&fd) == TRUE) {
      if (fd.nFileSizeLow > m)
        printf("%s", fd.cFileName);
    \mathcal{F}\mathcal{E}FindClose(hFindFile);
  return 0;
Ответ: «2.dat»
```
# В.2 Лабораторные задания

#### Лабораторная работа №1 «Создание многопоточного приложения» Залание 1:

Изучить, каким образом создавать многопоточное приложение Windows. Задание 2:

Создать многопоточное приложение Windows, в котором кроме основного потока, существует второй дополнительный поток. В рамках дополнительного потока выполняется сканирование всех папок диска D на предмет подсчета общего объема скрытых файлов и их количества.

# Лабораторная работа №2 «Взаимодействие процессов»

Задание 1:

 $\mathcal{E}$ 

Изучить возможности взаимодействия процессов в Windows.

Задание 2:

Написать два приложения (пусть это будут два процесса), которые способны перехватывать сообщения друг друга и выдавать их на экране монитора. Пользователь может в любой момент послать широковещательное сообщение, которое должно быть тут же перехвачено другим приложением и выведено на экран в виде окна coofine Hus Windows.

# **Лабораторная работа №3 «Исключительные ситуации»**

Задание 1:

Изучить конструкции языка программирования, которые позволяют обрабатывать исключительные ситуации.

Задание 2:

Написать программу, которая решает систему двух линейных уравнений 1-го порядка и записывает результат в файл. При написании программы учесть обработку следующих исключительных ситуаций: деление на ноль, переполнение регистров при умножении и невозможность записи в файл. При возникновении данных исключительных ситуаций программа должны выдавать сообщения о соответствующих ошибках на русском языке.

# **Лабораторная работа №4 «Управление памятью»**

Задание 1:

Изучить функции управления памятью и функции отображения файлов. Задание 2:

Написать программу, которая выделяет дополнительную память для хранения 100 мегабайт информации, создает динамический двумерный массив, который адресуется в выделенный участок памяти. С массивом выполняется некоторое действие, например, сортировка данных. Далее выделенный участок памяти освобождается. Задание 3:

Написать программу, которая выполняет отображение заданного файла в оперативную память. И позволяет в памяти посмотреть его данные.

#### **Лабораторная работа №5 «Работа с файлами с помощью системных функций»**  Задание 1:

Получить навыки работы с API-функциями по созданию файла, его удалению и изменению атрибутов. Изучить понятие дескриптора файла.

Задание 2:

Получить навыки работы с API-функциями по чтению данных из файла, записи данных в файл, добавлению данных в конец файла.

Задание 3:

Разработать программу, которая на основе только возможностей API-функций создает файл текстового формата, записывает в него три слова на трех строках и затем считывает построчно данные строки.

# **Лабораторная работа №6 «Создание динамической библиотеки»**

Задание 1:

Изучить, каким образом создавать файл динамической библиотеки (dll) и подключаться к функциям библиотеки из основного программного кода.

Задание 2:

Создать динамическую библиотеку, в которую включить функции: вычисления факториала, решения квадратного уравнения, решение системы двух линейных уравнений 1 порядка. Написать программу, которая позволяет решать задачи, выполняемые функциями написанной dll библиотеки.

#### Блок С. Задания практикоориентированного уровня для диагностирования сформированности компетенций («владеть»)

## С.1 Индивидуальные проекты

Условия выполнения задания по проектам:

- 1. Программа пишется в любой среде программирования, которая позволяет использовать библиотеку системных функций Windows API, желательно Delphi ипи Dev  $C_{++}$
- 2. Приложение должно быть консольным.
- 3. В программе допускается использовать функции высокого уровня ТОЛЬКО для ввода-вывода информации. Все остальные функции должны быть системными функциями интерфейса API. Если программа сделана без API функций – она не принимается.

1. Программа для автоматизированного добавления в заголовок файла, его порядкового номера в каталоге.

Дан текущий каталог, в котором находится группа файлов. Требуется добавить ко всем файлам в заголовок порядковый номер и символ « ». Например,

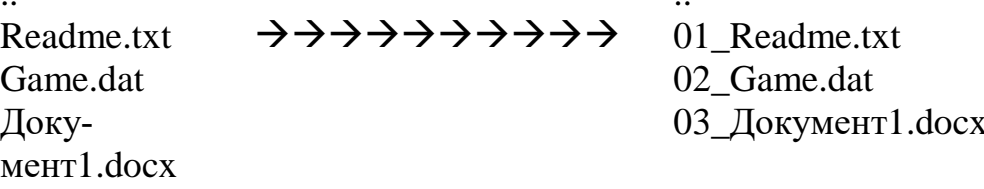

2. Программа для автоматической сортировки файлов разных форматов по папкам. Составить программу, которая в указанном каталоге, на основе расширений найденных файлов создает папки, названные, данным расширением и переписывает в эти папки соответствующие файлы. Например, если имеются файлы: 1. docx, 2.docx, 3.txt. То автоматически создаются две папки DOCX и TXT, первые два файла перемещаются в первую папку, третий файл - во вторую.

3. Программа для автоматического снятия атрибута «скрытый файл».

Составить программу, которая в указанном каталоге находит все скрытые файлы и снимает у них атрибут «скрытый файл». Таким образом, все файлы становятся видимыми.

4. Программа автоматического удаления файлов определенного типа.

Разработать программу, которая на основе задания определенной папки (или целого диска), выполняет поиск файлов определенного типа (по расширению) и автоматически удаляет найденные файлы. При этом на экране высвечивается перечень удаленных файлов

5. Программа поиска наиболее часто встречающегося слова в текстовом файле. Составить программу, которая в указанном текстовом файле ищет наиболее часто встречающееся слово, если таких слов несколько, то выводится – первое из них. Местоимения, предлоги и союзы из поиска исключаются.

## 6. Программа поиска текстовых файлов по ключевому слову.

Составить программу, которая по указанному ключевому слову в указанном каталоге (включая подкаталоги), просматривает текстовые файлы и ищет в них наличие ключевого слова. При нахождении ключевого слова в файле его имя добавляется в результирующий список файлов. Цель программы: выдать список найденных файлов.

7. Программа отрисовки однострочного рекламного табло.

С помощью стандартных средств GDI интерфейса Windows написать программу, которая представляет экран монитора как однострочное табло (типа как рекламные табло на уличных магазинах). В программу заносится предложение S, которое циклично визуализируется в виде бегущей строки

8. Программа – светофор.

С помощью стандартных средств GDI интерфейса Windows написать программу, которая на весь экран визуализирует светофор из трех «лампочек» красная, желтая, зеленая. Каждая «лампочка» может быть в состоянии «горит» или «не горит». После запуска программы, все – не горят. Потом по нажатию кнопки «Пуск» светофор активизируется с красного цвета. Далее он работает по временным интервалам, который можно регулировать в программе. Например, для красного 20 секунд, для желтого – 4 секунды, для зеленого – 15 секунд. Светофор из красного в зеленый и обратно переходит только через желтый свет.

## 9. Программа для форматирования текста в файле.

Дано целое число *K* и текстовый файл, содержащий текст, выровненный по левому краю. Абзацы выделяются в нем с помощью *красной строки* (5 начальных пробелов), а пустых строк нет. Отформатировать текст так, чтобы его ширина не превосходила *K* позиций, и выровнять текст по левому краю, сохранив деление на абзацы. Пробелы в конце строк удалить. Сохранить отформатированный текст в новом текстовом файле.

10. Программа для анализа информации, содержащейся в каталоге.

Разработать программу, которая выполняет анализ указанного каталога Dir (включая подкаталоги) в следующем виде и записывает информацию о нем в текстовый файл в следующем виде:

Общий размер каталога в байтах

Общее количество файлов

Количество файлов без расширения и их объем

Количество файлов с расширением \*.\* и их объем

Количество скрытых файлов и их объем Количество файлов только для чтения и их объем

11. Программа для замены символов в группе текстовых файлов.

Разработать программу, которая для всех текстовых файлов заданного каталога (включая подкаталоги) вставляет заданную подстроку StrA вместо указанной подстроки StrB. Если подстрока StrA пустая, то получается удаление подстроки StrB.

12. Программа, объединяющая информацию нескольких текстовых файлов в один файл.

Разработать программу, которая объединяет все текстовые файлы заданного каталога N в единый файл K с сохранением его в этом же каталоге.

## Блок Д. Задания для использования в рамках промежуточной аттестации

#### Д.1 Перечень вопросов на зачет

- 1. Операционные системы и их интерфейсы. Windows API.
- $2.$ Организация потоков и процессов в операционной системе.
- $\overline{3}$ . Управление потоками в Windows.
- $\overline{4}$ . Управление процессами в Windows.
- $5<sub>1</sub>$ Работа с консолью.
- 6. Передача данных между процессами. Работа с анонимными каналами в Windows.
- $7<sub>1</sub>$ Структурная обработка исключений.
- 8. Виртуальная память. Работа с виртуальной памятью в Windows.
- $9<sub>1</sub>$ Управление файлами. Работа с файлами и каталогами в Windows.
- 10. Динамически подключаемые библиотеки.
- 11. Управление безопасностью в Windows.
- 12. Управление пользователями и группами в Windows.
- 13. Работа с идентификаторами и дескрипторами безопасности в Windows.
- 14. Аспекты безопасности при программировании на языке Python.

#### <span id="page-26-0"></span>РАЗДЕЛ 3. Описание показателей и критериев оценивания компетенций на различных этапах их формирования, описание шкал оценивания

Балльно-рейтинговая система является базовой системой оценивания сформированности компетенций обучающихся очной формы обучения.

Итоговая оценка сформированности компетенци обучающихся в рамках балльно-рейтинговой системы осуществляется в ходе текущего контроля успеваемости, промежуточной аттестации и определяется как сумма баллов, полученных обучающимися в результате прохождения всех форм контроля.

Оценка сформированности компетенции по дисциплине складывается из двух составляющих:

 $\checkmark$  первая составляющая – оценка преподавателем сформированности компетенции в течение семестра в ходе текущего контроля успеваемости (максимум 100 баллов). Структура первой составляющей определяется технологической картой дисциплины, которая в начале семестра доводится до сведения обучающихся;

• вторая составляющая – оценка сформированности компетенции обучающихся на зачете (максимум - 20 баллов).

Для студентов очно-заочной формы обучения применяется 4-балльная и бинарная шкалы оценивания результатов текущего контроля успеваемости и промежуточной аттестации обучающихся.

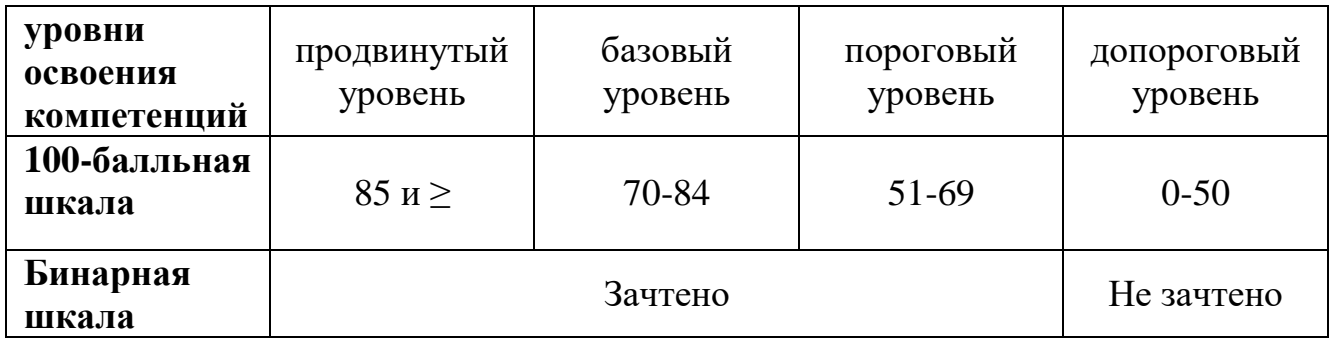

#### Шкала оценок при текущем контроле успеваемости по различным показателям

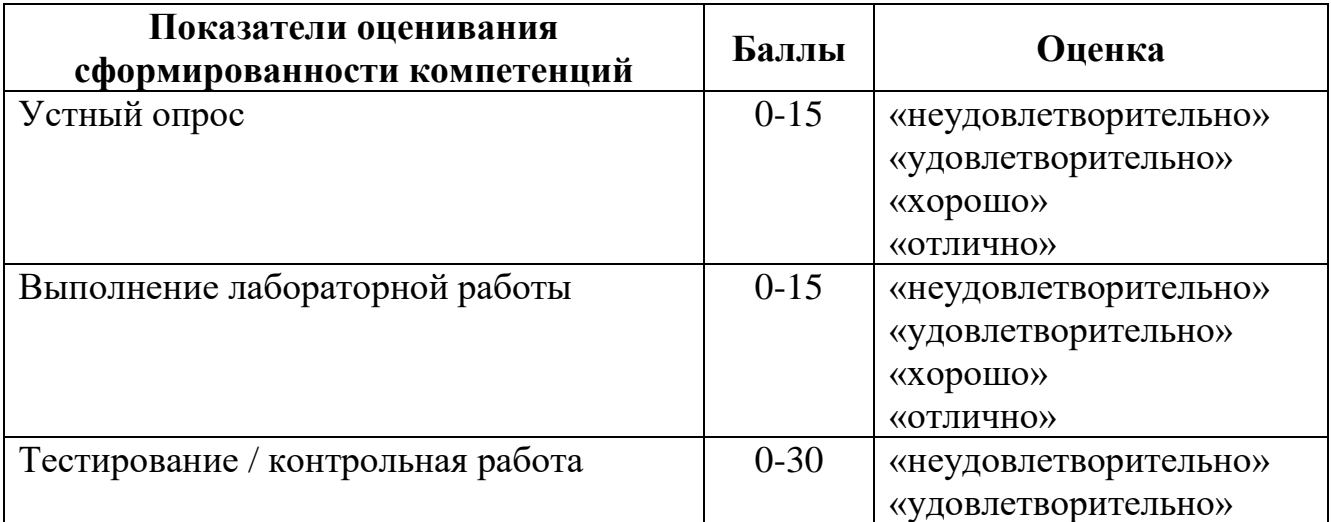

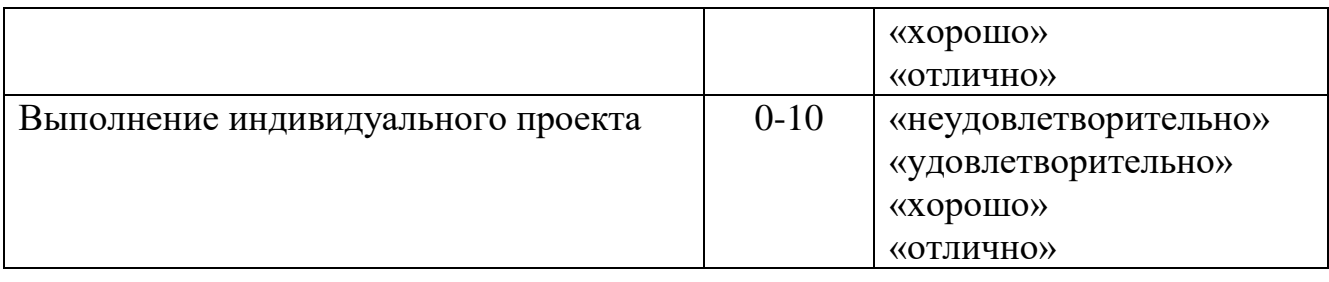

## **Соответствие критериев оценивания уровню освоения компетенций по текущему контролю успеваемости**

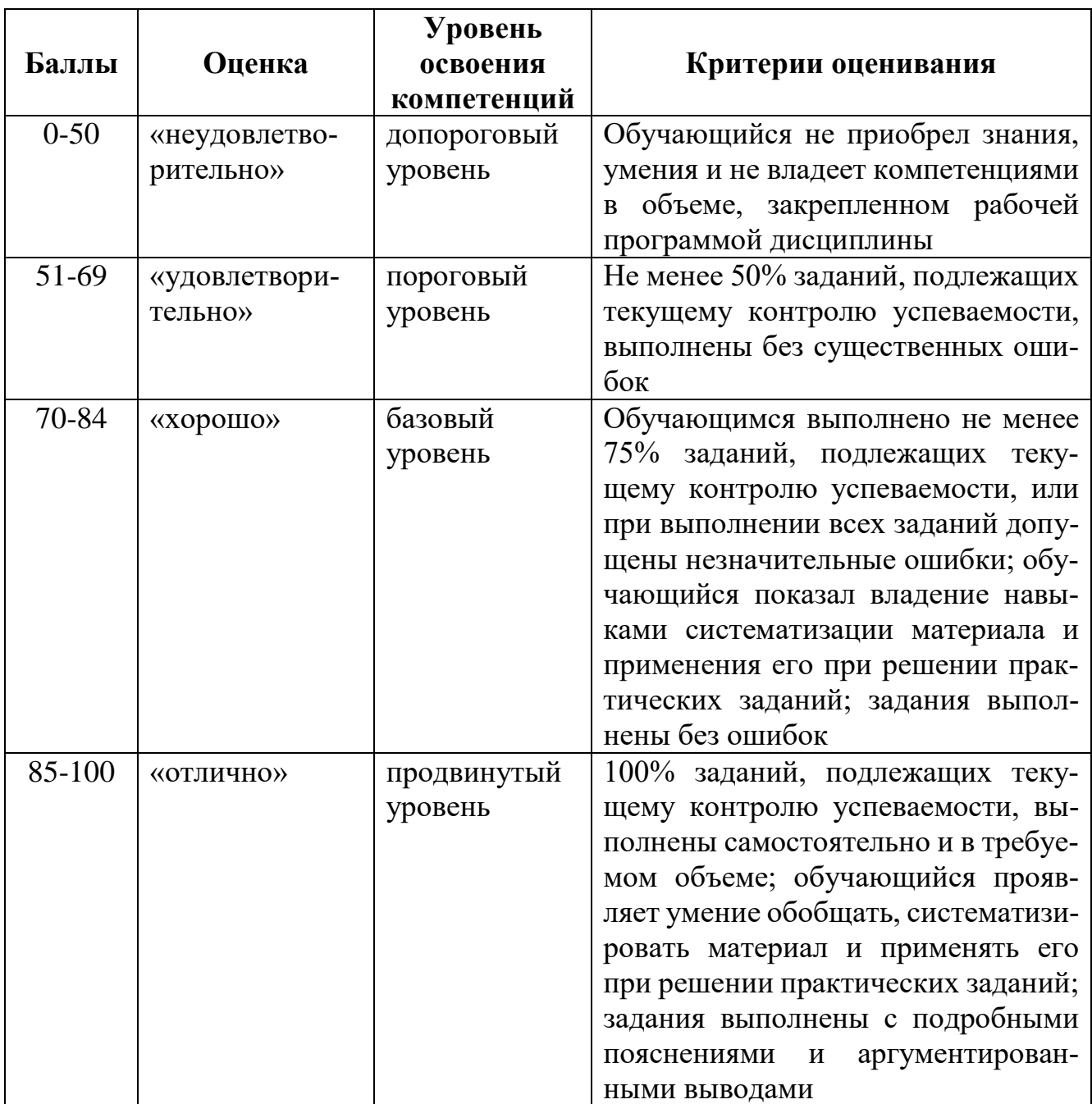

# **Шкала оценок по промежуточной аттестации**

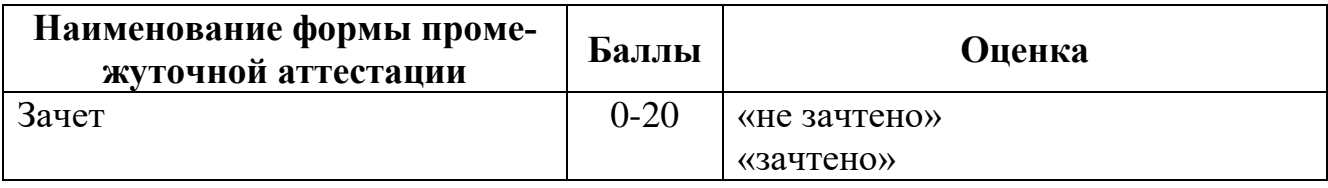

# **Соответствие критериев оценивания уровню освоения компетенций по промежуточной аттестации обучающихся**

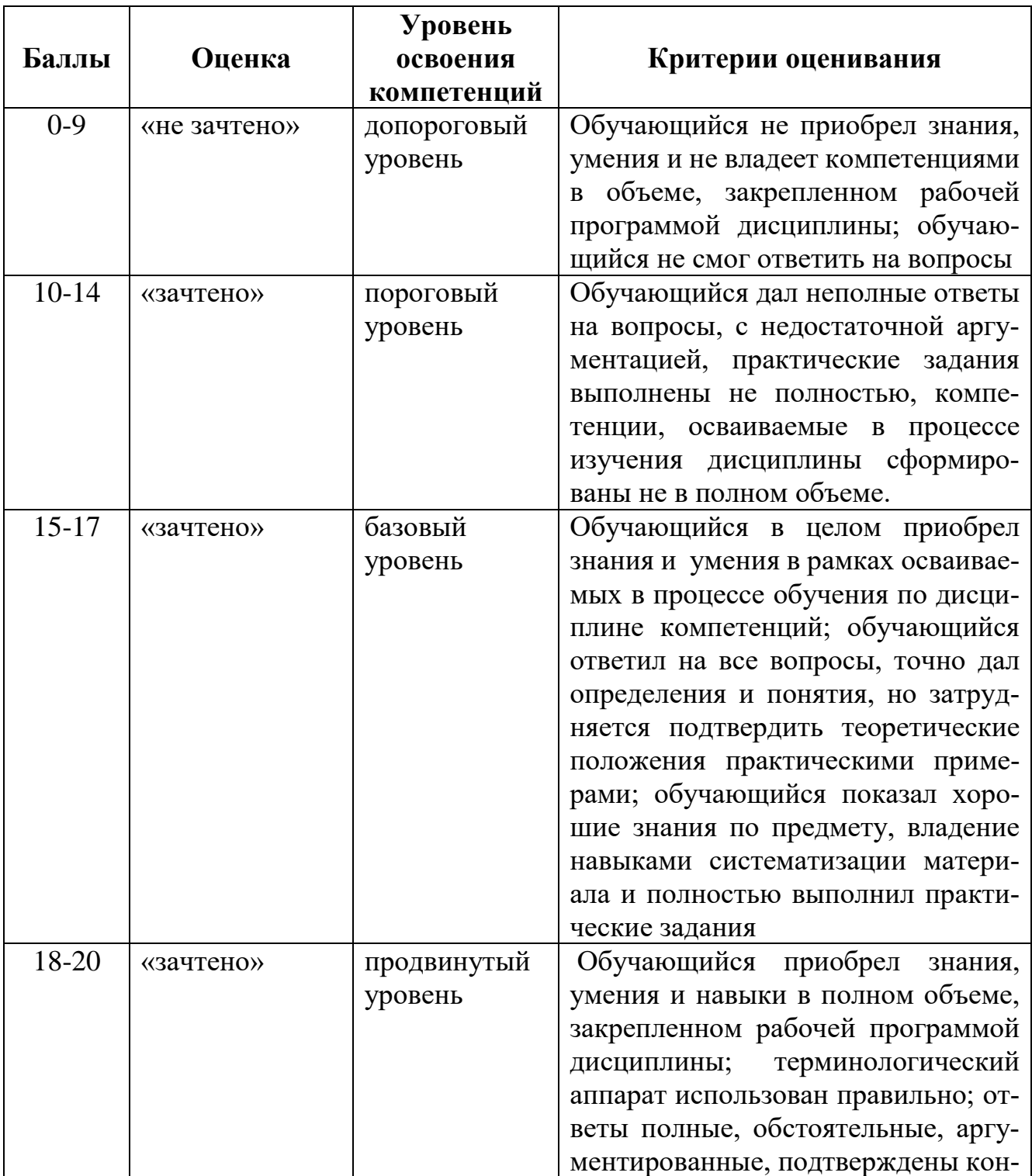

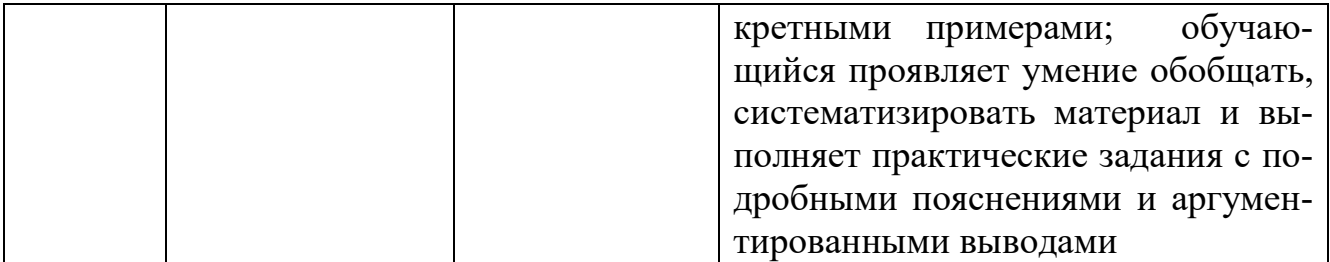

#### <span id="page-30-0"></span>**РАЗДЕЛ 4. Методические материалы, определяющие процедуры оценивания знаний, умений, навыков, характеризующие этапы формирования компетенций**

Тестирование (контрольная работа) выполняется на подготовленных бланков, в которых имеется теоретическая часть – контрольные вопросы с вариантами ответов и практическая часть – задачи с полем ответа для записи результата. Для выполнения тестирования студенту отводится 90 минут времени. За правильные ответы на теоретические вопросы студент получает по 1-2 балла, за решенные задачи 3-5 баллов. Весь тест составляется из расчета максимального получения 30 баллов.

#### **Методика оценивания выполнения тестов**

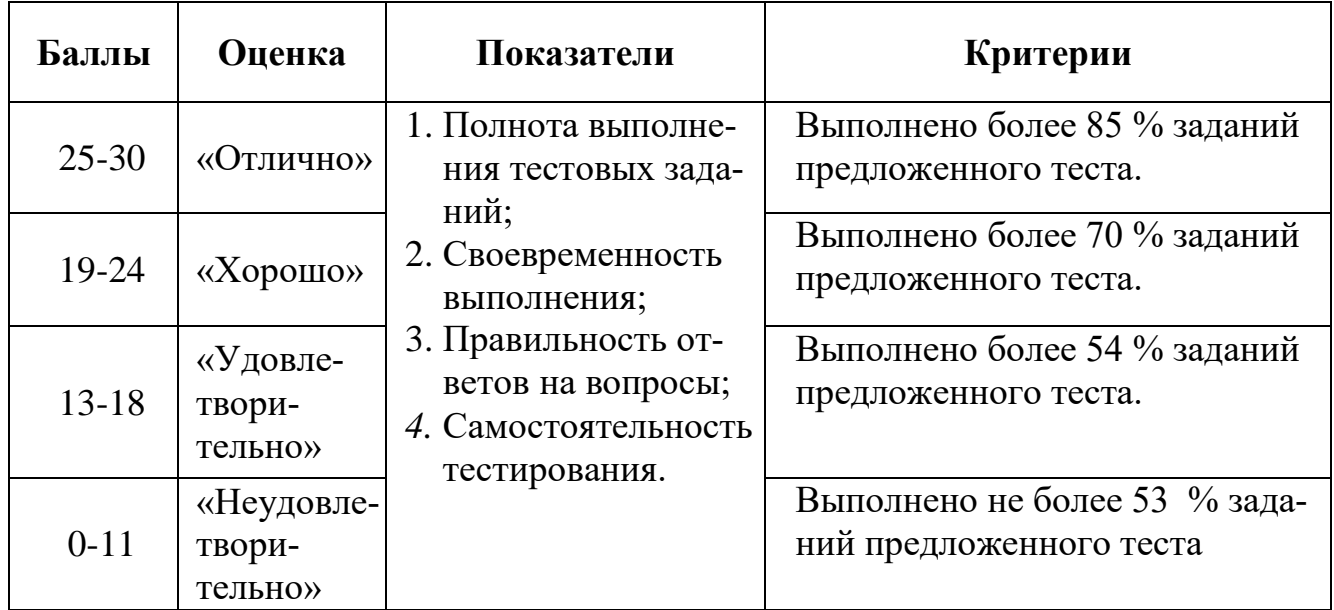

Устный опрос проводится на практических занятиях по пройденному лекционному материалу. Студенту дается вопрос, на который предлагается дать развернутый ответ. Максимально за ответ на вопрос студент может получить 15 баллов.

#### **Методика оценивания ответов на устные вопросы**

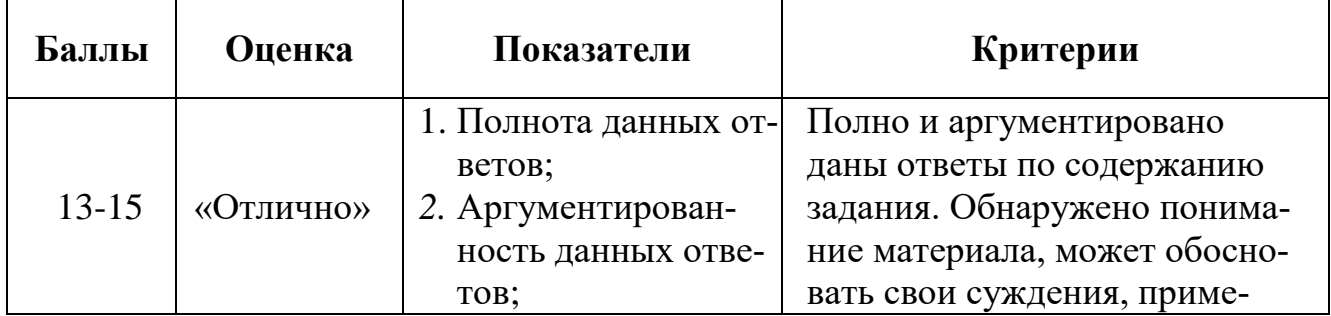

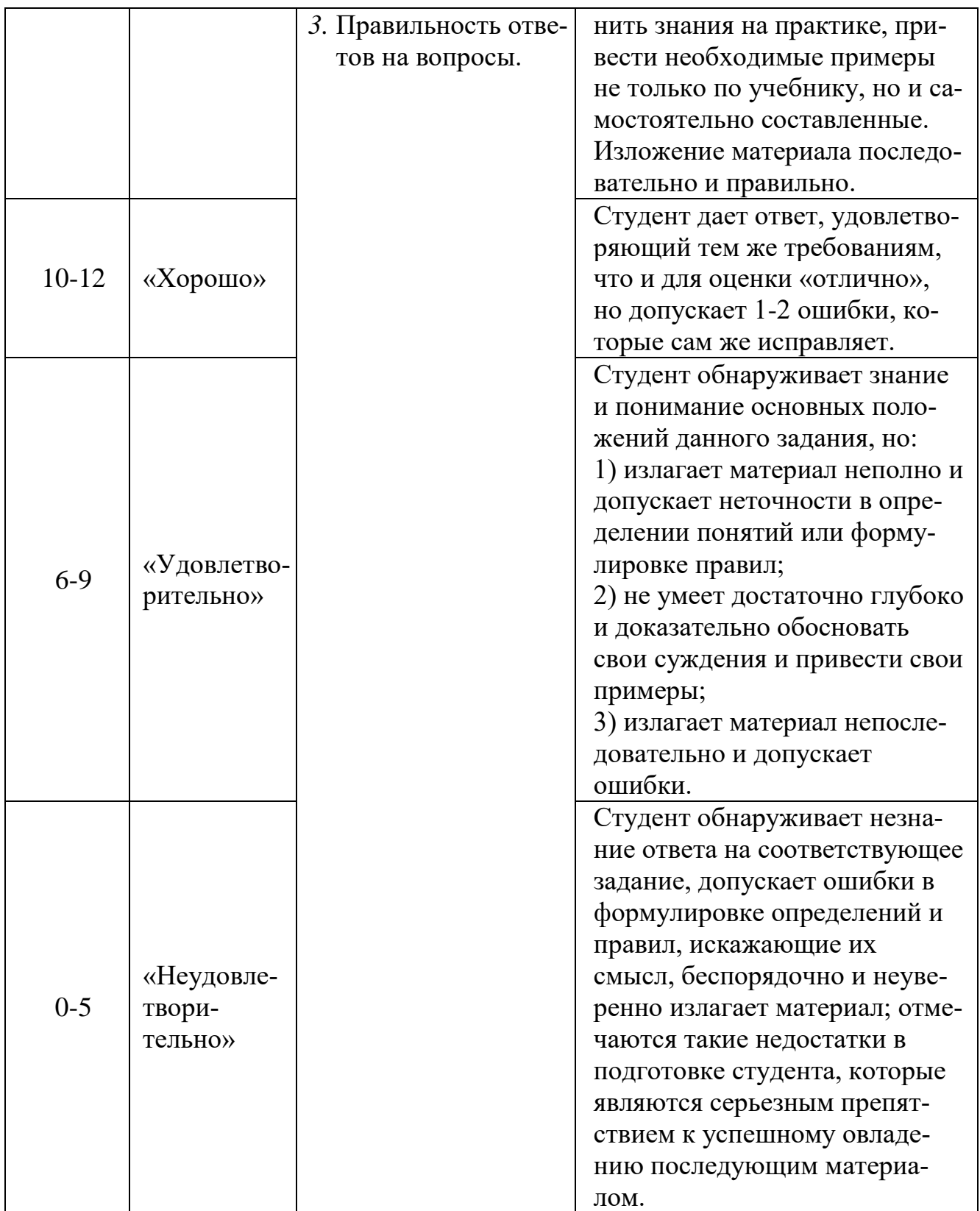

Лабораторные задания выполняются на лабораторных занятиях на основе методического руководства к выполнению лабораторной работы. Студент должен выполнить задание к лабораторной работы, а затем ответить на контрольные вопросы, связанные с выполнением лабораторной работы. Максимально за выполнение лабораторной работы студент может получить 15 баллов.

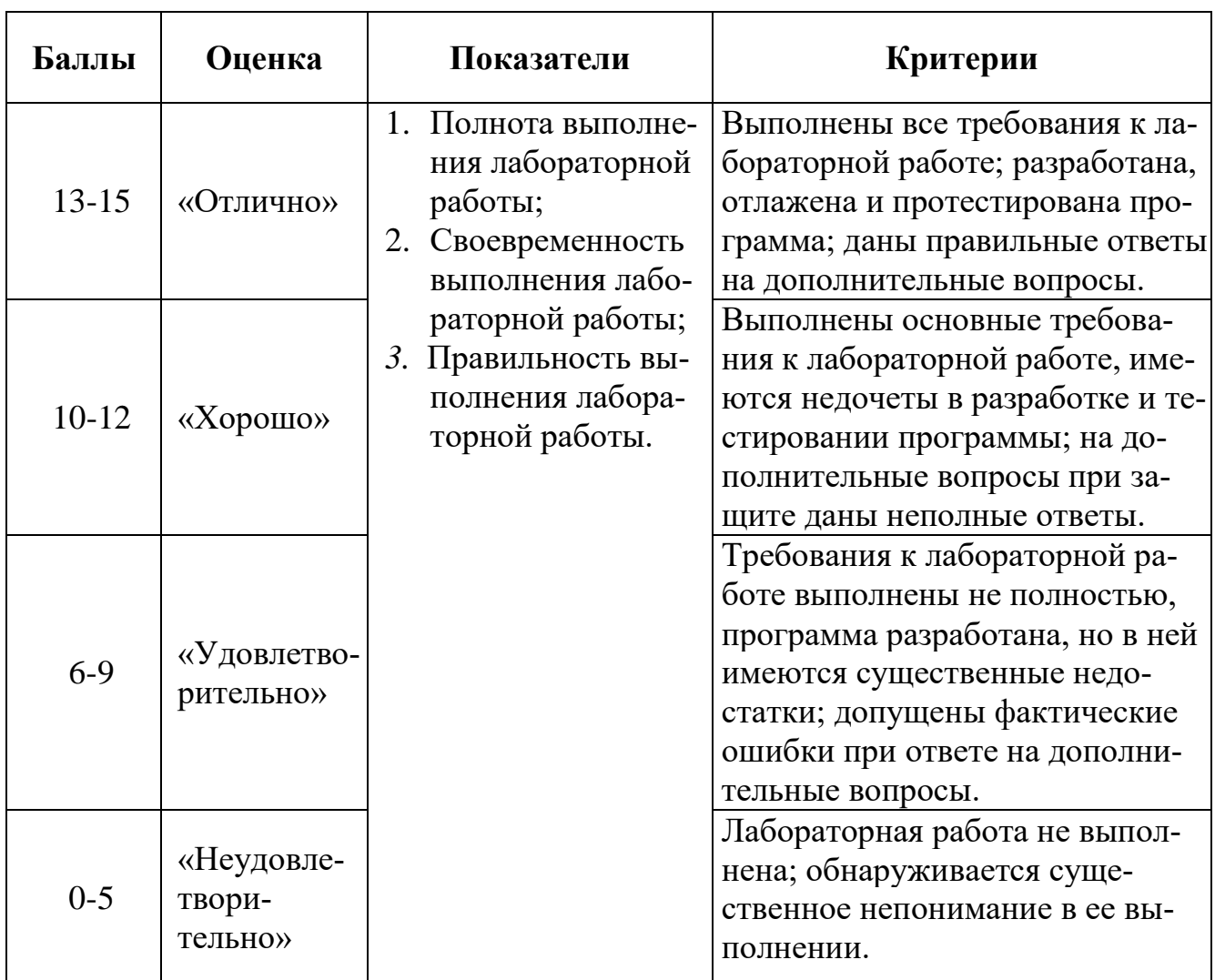

#### **Методика оценивания выполнения лабораторных заданий**

Индивидуальный проект выполняется студентом в течении всего срока аттестационного периода. Выполнив проект, студент сдает его на проверку преподавателю. Если проект соответствует требованиям задания, то назначается его защита. На защите студент излагает суть проекта и отвечает на вопросы преподавателя относительно выполненной работы. Максимально за выполнение индивидуального проекта студент может получить 10 баллов.

#### **Методика оценивания выполнения индивидуальных проектов**

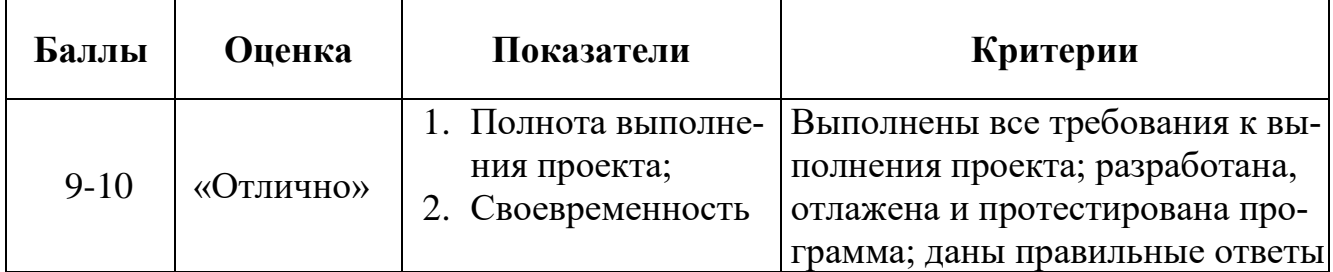

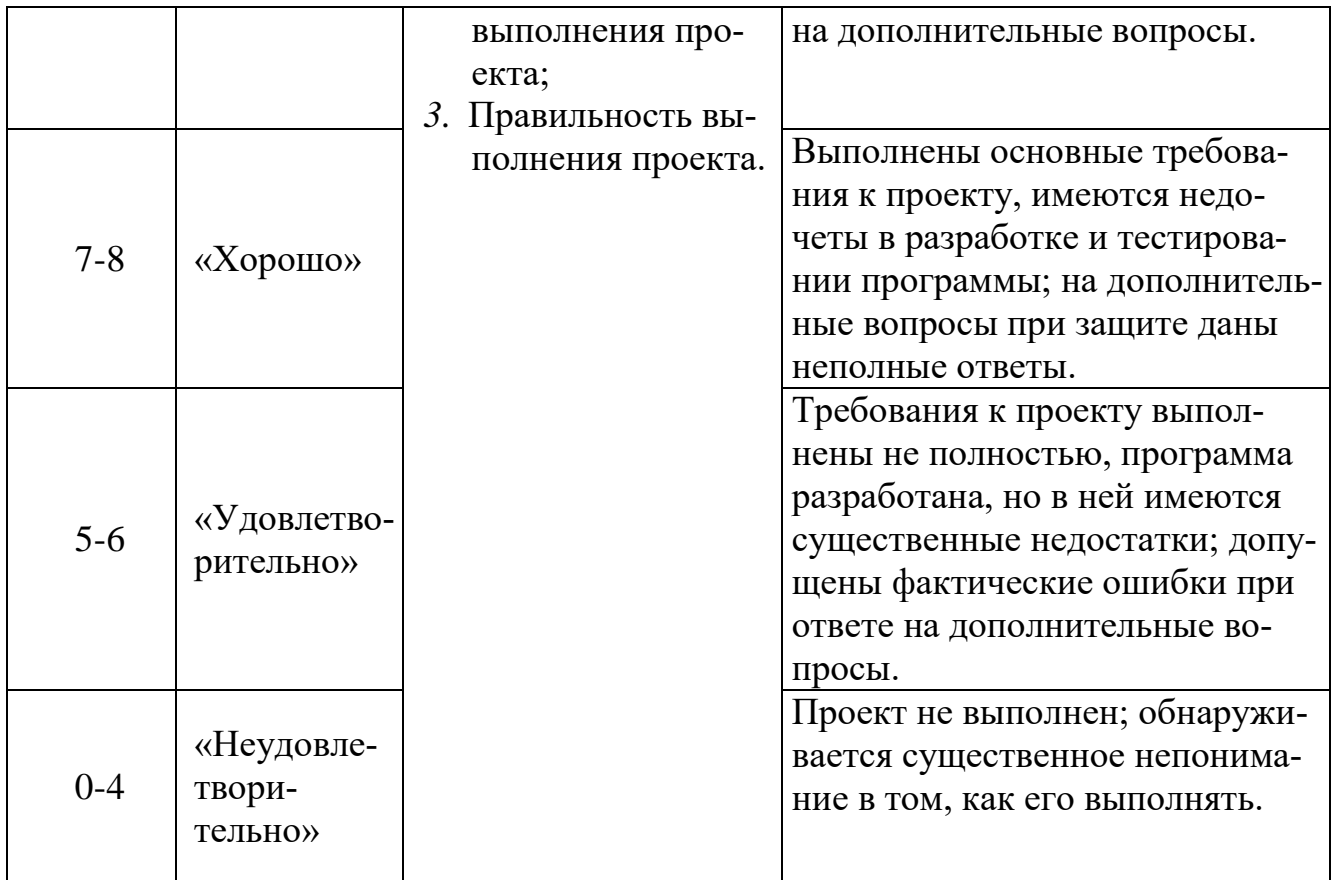

Зачет принимается в письменной форме на последнем практическом занятии. В задании к зачету даются два теоретических вопроса и одна задача. Студенту предоставляется 90 минут для письменного изложения ответов на вопросы и решению задачи. За ответы на теоретические вопросы студент максимально может получить 14 баллов. За решение задачи – максимально 6 баллов. Проходной балл на зачете – 12 баллов.

#### **Методика оценивания ответов на зачете**

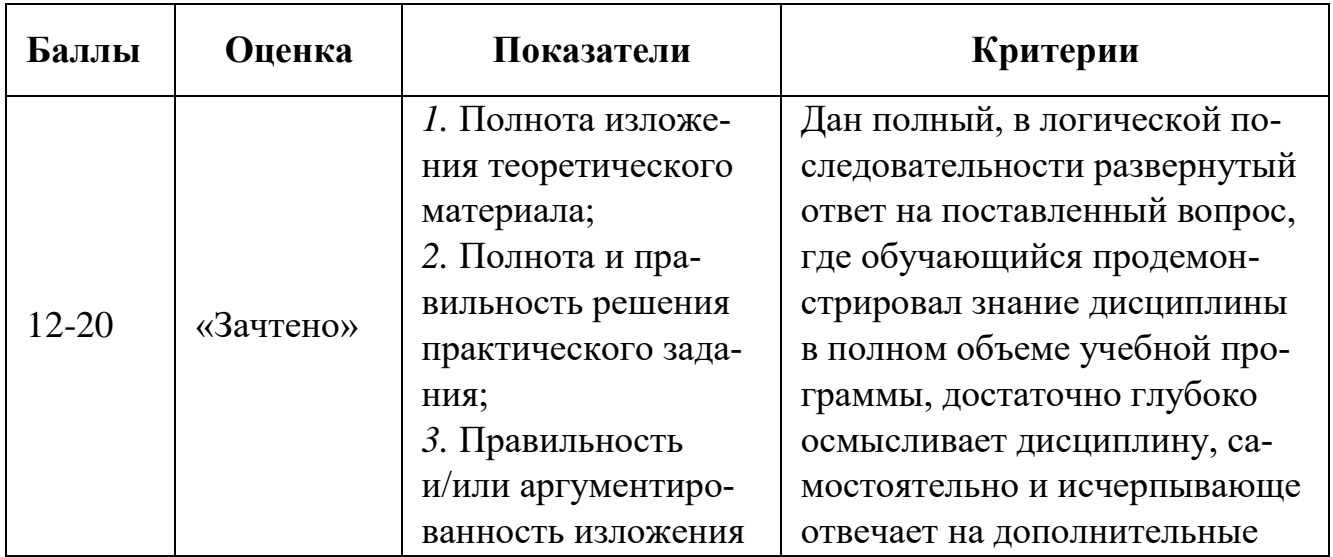

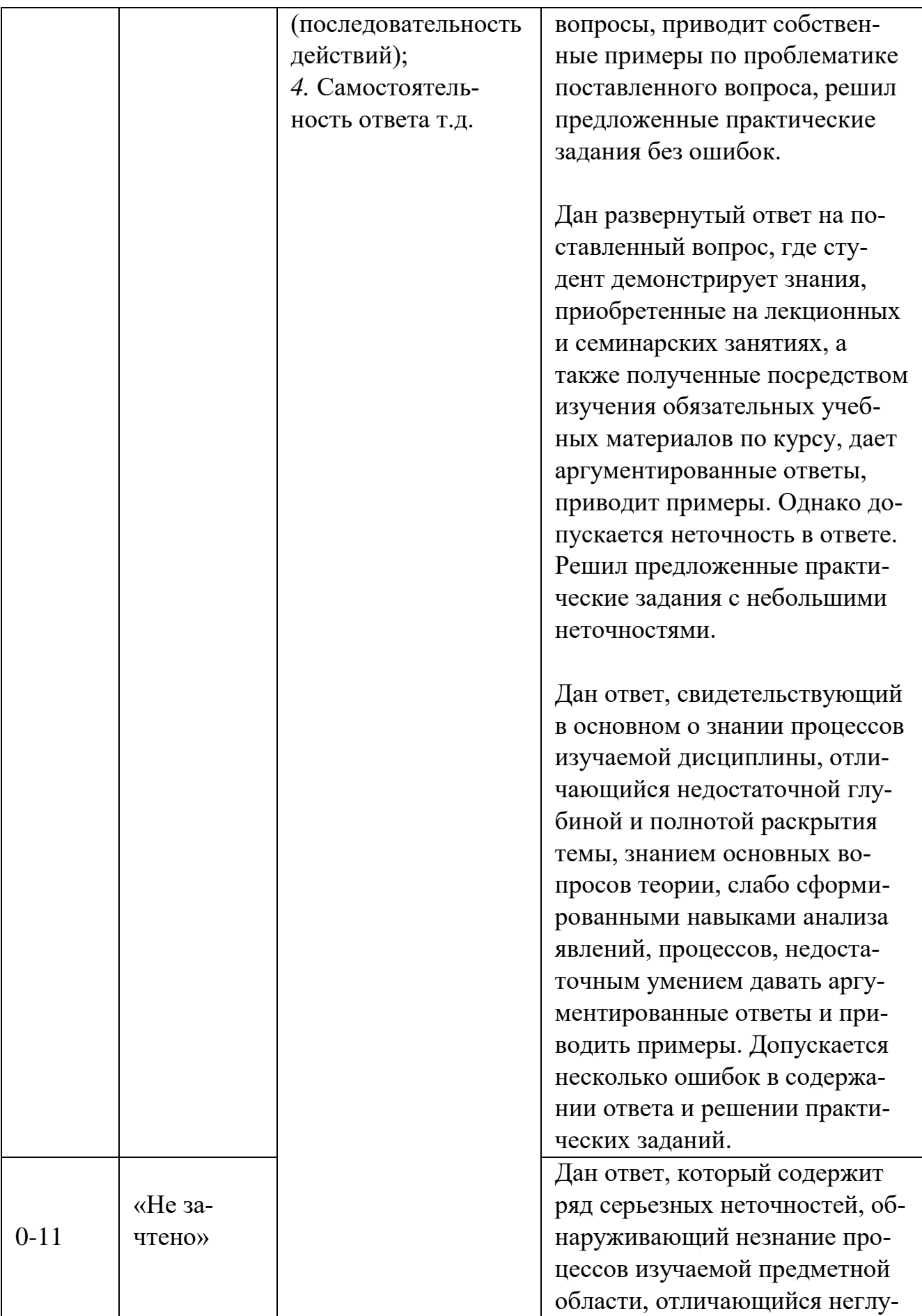

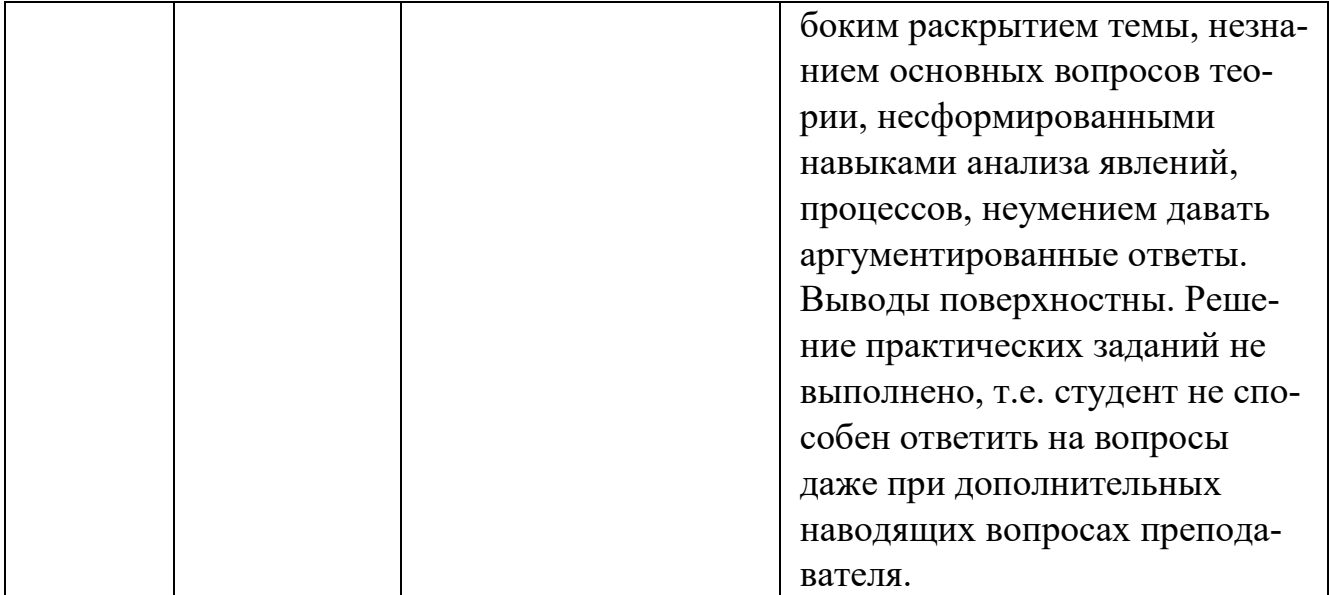

## <span id="page-36-0"></span>**Лист актуализации оценочных материалов по дисциплине «Системное программирование и безопасность приложений»**

Оценочные материалы пересмотрены, обсуждены и одобрены на заседании кафедры

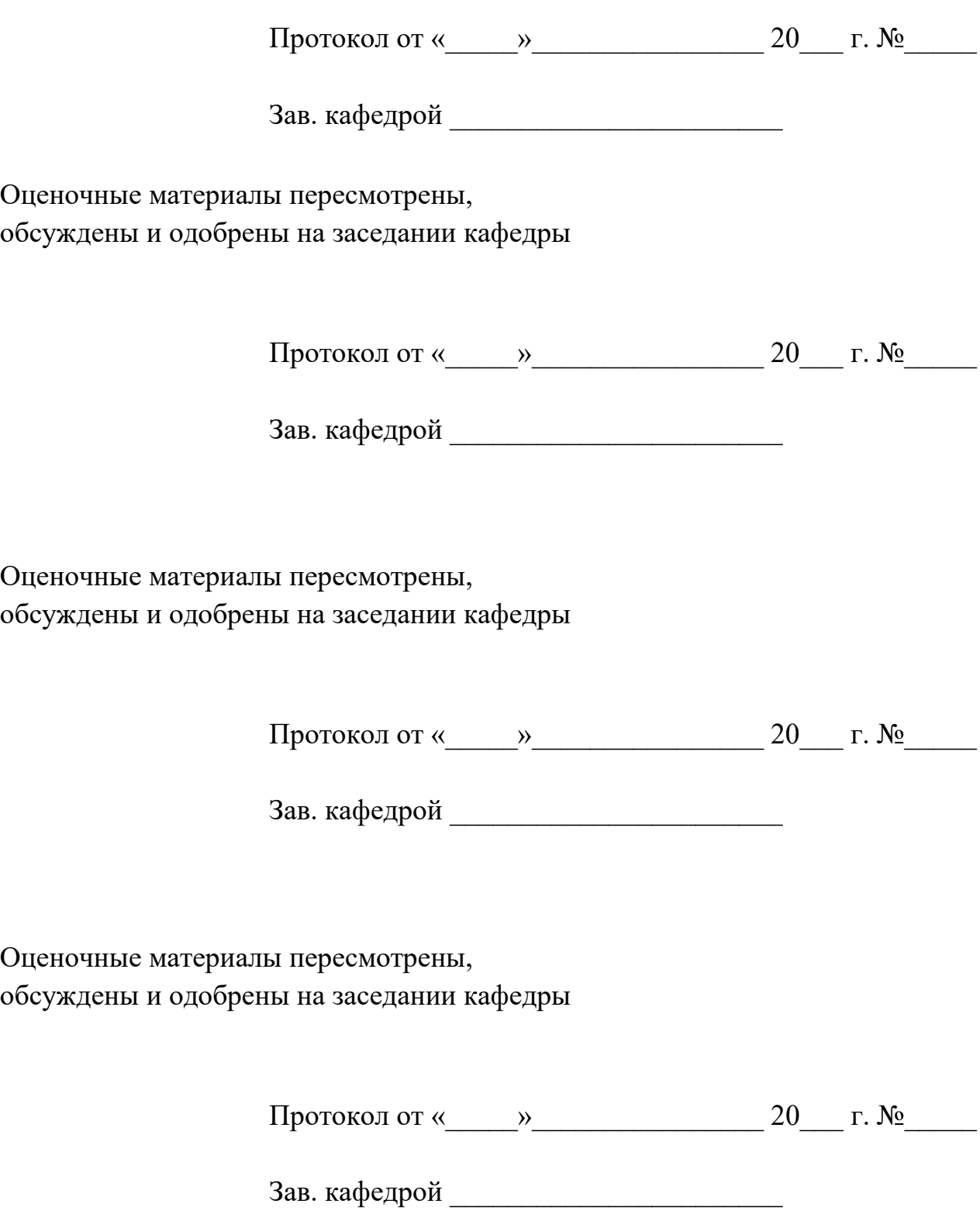